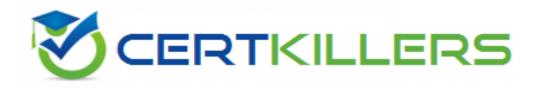

## **Oracle**

1Z0-976 Exam

Oracle CPQ Cloud Service 2017 Implementation Essentials Exam

Thank you for Downloading 1Z0-976 exam PDF Demo

You can Buy Latest 1Z0-976 Full Version Download

https://www.certkillers.net/Exam/1Z0-976

https://www.certkillers.net

## Version: 9.0

Question: 1

How should an administrator set up a conditional restriction for access to a Product Family?

A. by providing conditional access criteria in the Restricted Access section of the home page setup

- B. by setting up a restricted profile and user group in Commerce and hiding the add, reconfigure, and delete product options
- C. by hiding the model Punch-In on the home page by using JavaScript
- D. by writing a Constraint rule at the Product Family level

Answer: A

Question: 2

Identify two options to which transactions can be forwarded using forwarding rules.

A. any of the users who are part of the Approval group

B. user groups

C. users

D. any email address registered in the CPQ Cloud system

Answer: B,C

Reference:

https://docs.oracle.com/cloud/latest/cpq\_gs/CPQSE/CPQSE.pdf (page 6)

Question: 3

When doing a part search from home page, you have the Create Quote button to create a new Transaction.

How do you change the label of this button?

- A. Open the Commerce Process admin page, navigate to Process Actions, and change the label of the "\_action\_new\_transaction" action.
- B. Go to the Process Invocation admin page, open the Part Search Results page, select navigation "Rules" of the action that has the type "Start", and change the name of the invocation rule which points to the right commerce process.
- C. Go to the Process Invocation admin page, open the Part Search Results page, and change the name of the action that has the type "Start".
- D. Open the Text Administration admin page, go to "C", change the entry "Create Quote" and enter "Translated Text."

Answer: A

Question: 4

Which two statements are true about Formulas?

- A. Both attributes and library functions can be used as inputs for Formula Management.
- B. Only attributes can be used as inputs for Formula Management.
- C. Formulas can set both transaction- and line-level attributes.
- D. Formulas cannot be run in sequence to perform multi-step calculations.

Answer: C,D

Question: 5

What is the correct order of execution of Configuration rules for an attribute that has both Recommendation and Constraint rules written on it?

- A. Recommendation, Constraint, Hiding, Recommended Item
- B. Constraint, Hiding, Recommendation, Recommended Item
- C. Constraint, Recommendation, Constraint, Hiding, Recommended Item
- D. Hiding, Constraint, Recommendation, Recommended Item
- E. Recommendation, Recommended Item, Hiding, Constraint

Answer: D

Question: 6

You have implemented a Commerce Constraint rule, which has an Advanced action. While testing, you find that the attribute values specified in the rule are not being constrained, even though the condition is always true.

What are two reasons for this behavior?

- A. The attribute is used as a condition for a Commerce Hiding rule.
- B. Configuration was not deployed after the rule was implemented.
- C. Commerce was not deployed after the rule was implemented.
- D. The rule is inactive

Answer: A,D

Question: 7

Given the following code:

```
var = "25";
   if (isnumber (var)) {
                           } else {
                           results = "NaN";
Which statement will return the value for results as 25.0 when it is put in place of the blank line
shown above the "}else{" statement?
A. results = atoi (var);
B. results = atof (var);
C. results = stringtointeger (var);
D. results = stringtofloat (var);
Answer: C
Question: 8
Which three discount types are available in pricing? (Choose three.)
A. amount discount
B. absolute price
C. promotion discount
D. quantity-dependent discount
E. percent discount
Answer: A,D,E
```

## Thank You for trying 1Z0-976 PDF Demo

To Buy Latest 1Z0-976 Full Version Download visit link below

https://www.certkillers.net/Exam/1Z0-976

## Start Your 1Z0-976 Preparation

[Limited Time Offer] Use Coupon "CKNET" for Further discount on your purchase. Test your 1Z0-976 preparation with actual exam questions.